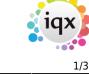

## **Release 2.19.2**

## Notes:

- If you have custom forms defined in IQX, not all new features may be available to you.
- If you want to enquire into a Feature please contact IQX with the JIRA reference

| JIRA      | Feature / Change                                                                                        | Developer |
|-----------|----------------------------------------------------------------------------------------------------|-----------|
| IQ-603    | Image Linking Form - When selecting a division filter to temp desks in that div                         | JB        |
| IQ-626    | Process wizard - Cascading                                                                              | SB        |
| IQ-732    | Start of Look and Feel as per advice from Martin                                                        | JB        |
| IQ-742    | Search result in IQX can be rendered as pins on a map.                                                  | JW        |
| IQ-785    | Mechanism for auto generating a thumbnail photo on first request, and saving for future use             | SB        |
| IQ-810    | Table of Invoice lines and associated data for reporting, as per Pulse table                            | JB        |
| IQ-869    | Source available as a field on Bulk CV Import                                                           | SB        |
| IQ-876    | Add help button to Help About                                                                           | SB        |
| IQ-922    | When adding an extra Payband to a provisional timesheet you can now select a shift to add it to.        | SB        |
| IQ-927    | Ability to add a Reminder when Adding Withhold                                                          | SB        |
| IQ-974    | Wording change to Send Invoices pop-up                                                                  | JB        |
| IQ-976    | Colours within progress states                                                                          | JB        |
| IQ-977    | Default CorrectionFlag to 0 in timesheet and prov                                                       | SB        |
| IQ-981    | Can the Support phone number please be changed on the error message?                                    | SB        |
| IQ-983    | Database Diagnostics, Engine Details shows the wrong figure for licences in use with CPU Based Licences | MS        |
| IQ-985    | Compliance View on Temp Desk Improvements                                                               | MS        |
| IQ-988    | Switch to Force/not Force use of staff leaving wizard                                                   | SB        |
| IQ-990    | Availability entry - sql error (divisions)                                                              | JB        |
| IQ-991    | mailmerge not reporting (display only) number of records to merge                                       | JB        |
| IQ-993    | Add the ability to hide 'Compliance Questionnaire' tab on a vacancy                                     | JB        |
| IQ-994    | Add JobRunner command to resize JPEG files                                                              | SB        |
| IQ-996    | Sorting candidates in Copy Short List                                                                   | JB        |
| IQ-999    | grid custom columns                                                                                     | JB        |
| IQ-1000 . | Bulk Shift Adding Their Ref to be switchable by Temp Desk                                               | JB        |
| IQ-1002   | Correct Copyright statement in About Box - should be $\ensuremath{\mathbb{C}}$ 1998-2018 IQX Limited    | JB        |
| IQ-1003   | Closing the Active Database Connections with the Windows Close X button locks users out of the database | SB        |
| IQ-1004   | Error when sorting wpk grid when sort order is the column number not the column name                    | JB        |
| IQ-1005   | Contact Event hiding Letter Text when should show (GDPR logic wrong)                                    | SB        |
| IQ-1006   | Error when deleting a JobRunner Schedule Group                                                          | JB        |

2024/05/06 10:49

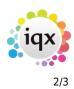

| JIRA    | Feature / Change                                                                                                    | Developer |
|---------|----------------------------------------------------------------------------------------------------|-----------|
| IQ-1007 | Add Help buttons to Job Runner Schedule Groups etc                                                                                               | SB        |
| IQ-1010 | Switch to allow on registration Subscribed to be the default instead of Unsubscribed                                                             | JB        |
| IQ-1012 | Make deletion date, on adding a file, switchable                                                                                                 | JB        |
| IQ-1014 | Mail Merge does not use consenthideperson function                                                                                               | SB        |
| IQ-1015 | Add WebSockets Server and local HTTP Server status to About Box and provide WebSocket Port and LocalHTTP Port variables                          | SB        |
| IQ-1018 | Defunct divisions/hiding data                                                                                                    | JB        |
| IQ-1024 | Stop ability to edit invoice numbers on Company, Accounts, Accounts                                                                              | SB        |
| IQ-1027 | TS Query Reason "Unused Codes" button is mislabelled                                                                                             | SB        |
| IQ-1028 | Sort Out Documentation for Timesheet Query Management                                                                                            | JW        |
| IQ-1031 | SQL Anywhere tables used by text indices showing in sql tool browser.                                                                            | JB        |
| IQ-1032 | Fix hard coded references to Company & Person Secondary Agency States in Delphi Code                                                             | SB        |
| IQ-1034 | Add when and who entered to CascadeRule                                                                                                    | SB        |
| IQ-1035 | Vacancy, Shift Templates - hide defunct unless already ticked                                                                                    | SB        |
| IQ-1036 | Add Connection Number to Help, About box                                                                                                    | SB        |
| IQ-1037 | Person - Modify Screen to be set up for latest views - eg Compliance Domains                                                                     | JB        |
| IQ-1038 | WPK Maint, TEMPDESK, add sort expression to Division as using ID instead of name                                                                 | JB        |
| IQ-1039 | Switch to default payroll tax method to Ltd instead of PAYE                                                                                      | SB        |
| IQ-1040 | Add buttons to wpkmaintain memos to export/import to/from Notepad++                                                                              | SB        |
| IQ-1041 | Invoice Credit button no longer sets the associated TSs to Billed so reappear in<br>Invoicing for double crediting                               | SB        |
| IQ-1042 | Field Error when trying to access page 2 of 4 on broadbean wizard                                                                                | JB        |
| IQ-1044 | Confirm Screen - has hidden field revealed on right hand side - secagencyid                                                                      | SB        |
| IQ-1046 | Multiple Fetching of WPKImages for Alternative Icon Sets                                                                                         | JB        |
| IQ-1047 | ComplianceValidForPlacement function: make use current date for expiry checks if vacancy.startdate <current date<="" td=""><td>MS</td></current> | MS        |
| IQ-1049 | Improve speed of vacancy search                                                                                                    | SB        |
| IQ-1050 | Person > Progress view. Change sort order so that most recent Last Date at top                                                                   | JB        |
| IQ-1051 | Switch to change the subject of CE on references                                                                                                 | JB        |
| IQ-1052 | Switch for postcode distance multiplier percentage + function change                                                                             | JW        |
| IQ-1055 | If IQXWeb uses random password the message on resetting passwords needs to change as misleading                                                  | JB        |
| IQ-1058 | DB Update improvements                                                                                                    | SB        |
| IQ-1059 | On Temp Desk, Vacancies a role to hide Add Vac button on shift desk                                                                              | JB        |
| IQ-1060 | wpk CALLIQXWEBSERVICE(CONVERT_BOILERPLATETEXT) returns error not the converted text                                                              | JB        |
| IQ-1063 | Default Tax Method on Provisional Timesheet                                                                                                    | SB        |
| IQ-1076 | Put wiki link into temp desk maintenance Help button                                                                                             | JB        |
| IQ-1079 | Temp Desk - Compliance view - filters as in the Expiry Dates view                                                                                | JB        |
| IQ-1080 | Maps button to call job to be added to Fill Shifts final page                                                                                    | SB        |

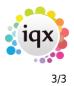

2024/05/06 10:49

Release 2.19.2

| JIRA    | Feature / Change                                                                            | Developer |
|---------|---------------------------------------------------------------------------------------------|-----------|
| IQ-1081 | word 'map' to be applied to Maps buttons                                                    | JB        |
| IQ-1082 | TempDesk - Expiry Dates - State drop down - does not allow selection, always reverts to All | JB        |

| From:<br>https://iqxusers.co.uk/iqxhelp/ - <b>iqx</b>                                                         |  |
|----------------------------------------------------------------------------------------------------|--|
| Permanent link:<br>https://iqxusers.co.uk/iqxhelp/doku.php?id=newreleases:release_2.19.2_table&rev=1574449157 |  |
| Last update: 2019/11/22 18:59                                                                                 |  |

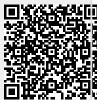